Subject: Re: Child marriage estimates for 1998 India DHS Posted by [Bridgette-DHS](https://userforum.dhsprogram.com/index.php?t=usrinfo&id=11) on Thu, 07 Jun 2018 14:10:56 GMT [View Forum Message](https://userforum.dhsprogram.com/index.php?t=rview&th=7070&goto=15134#msg_15134) <> [Reply to Message](https://userforum.dhsprogram.com/index.php?t=post&reply_to=15134)

Following is a response from Senior DHS Stata Specialist, Tom Pullum:

If you want to construct a stratum variable using the "group" command, the correct syntax is egen strata=group(v024 v025). The command you used does not do this. I am just using v022 to get the strata.

I had to check the original CSPro code to find how the age at first marriage (call it "afm") is calculated. It does not use v511; instead it uses v503 (number of marriages), s111, and s114. Both v511 and s111 are labelled "age at marriage". s114 is labelled "start of (current) marriage". The coding for afm does not seem to make sense but that's because of the poor labels. The construction of s111 and s114 uses the question on cohabitation (q112), not just the question about formal marriage (q111). Note that I include a factor of 100 in afm so that the numbers produced are interpretable as percentages.

I am attaching a Stata program that constructs all the numbers in table 3.4 except for the median age columns (the last two columns) and the two bottom rows within each panel. You could get the latter with a simple modification of the program.

File Attachments 1) age ar first marriage NFHS-2 do 6June2018.txt, downloaded 625 times 2) [age\\_at\\_first\\_marriage\\_NFHS-2\\_do\\_6June2018.smcl,](https://userforum.dhsprogram.com/index.php?t=getfile&id=899) downloaded 446 times

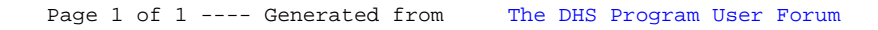